# MAMMaL: (M)ultinomial (A)pproximate (M)ixture (Ma)ximum (L)ikelihood Accelerated Estimation of Frequency Classes in Site-heterogeneous Profile Mixture Models Version 1.1.3 June 20, 2022

### Edward Susko

Department of Mathematics and Statistics, Dalhousie University

### Introduction

The main program mammal takes as input a number of classes, a sequence file and a tree and outputs estimated frequencies for classes using the methods described in Susko, Lincker and Roger (2018). Installation information is available towards the end of this document. As a convention for referring to models that use the estimated frequencies, we recommend, for instance, LG+MAM20+G for a model that has an LG exchangeability matrix, gamma rate variation and 20 frequency classes constructed using the MAMMaL software.

The program mammal can be run at the command line with

\$ mammal -s seqfile -t treefile -c number\_of\_classes [OPTIONS]

A brief description of the options and output is given below. Additional information is available in subsequent sections.

- -s seqfile: The input sequence file. Note: The format must comply with PHYLIP conventions. See below for additional details.
- -t treefile: A Newick tree file. Used to determine high-rate sites.
- -c number\_of\_classes: The number of frequency classes.
- -h: Use hierarchical clustering to get starting frequencies with the base R clustering routines. Default: The C-series frequencies of Le et. al. (2008) are used if the number of classes are in  $\{10, 20, \ldots, 60\}$ .
- -1: Don't use likelihood weighting. DEFAULT: Use likelihood weights.
- -q quantile: Use sites with rates  $> q \times 100$ th percentile of mean DGPE rates. DEFAULT: 0.75.
- -C penalty: The penalty parameter,  $\eta$  in Susko, Lincker and Roger (2018). DEFAULT:  $\eta = 5$ .

The output consists of three text files:

- estimated-frequencies: Each row gives the amino acid frequencies for a class. Update: Unlike in Version 1.0, the overall frequencies in the data set are *not* included as the last row in the file.
- esmodel.nex: A nexus file that can be used with the options -mdef esmodel.nex, -m LG+ESmodel+G to define a mixture model for ML estimation using IQ-TREE (Nguyen et al. 2015). If you wish to include a +F class replace -m LG+ESmodel+G with -m LG+ESmodel+F+G

estimated-weights: Each entry gives the estimated weights for a class. If these are 0 it indicates a potential problem with the corresponding frequency classes. You might consider running with a small number of classes.

NOTE: The program creates a number of files prefixed with tmp which are removed upon conclusion. If you have files of the form tmp.\* in the directory where mammal is run, they should be renamed or moved. An additional file, rate\_est.dat is created giving rate estimates for size with rates  $> q \times 100$ th percentile of mean DGPE rates.

## Additional Information about Program Usage

## Input

-s seqfile: The file should conform to the requirements of the PHYLIP package (Felsenstein, 1989, 2004). Sequence names should be 10 characters long and padded by blanks. The names should match the names used in the input treefile. Input can be either interleaved or sequential with one caveat: The lines 2 through  $m + 2$ , where m is the number of taxa, must contain the name of taxa followed by sequence data. For instance the start of a sequence file might be

6 3414 Homsa ANLLLLIVPI LI... Phovi INIISLIIPI LL... ... but not 6 3414 Homsa ANLLLLIVPI LI... Phovi INIISLIIPI LL... ...

which would be allowed under the sequential format by PHYLIP. Additional information is available at

http://evolution.genetics.washington.edu/phylip/doc/sequence.html

-t treefile: The tree should conform to the Newick standard. A discussion of this standard as implemented in PHYLIP is given at

http://evolution.genetics.washington.edu/phylip/newicktree.html

and a more formal description is available at

http://evolution.genetics.washington.edu/phylip/newick\_doc.html

-h: The default hierarchical clustering routine in R is used. This routine can require more memory than is available if the number of sites in the alignment is large. The default starting frequencies when the number of classes are in  $\{10, 20, \ldots, 60\}$  are the C-series classes, so using hierarchical starting frequencies is not strictly necessary.

Susko, Lincker and Roger (2018) references the Rclusterpp package of Linderman and Bruggner (2013), which was available in version 1.0 of the MAMMaL software. We have since removed this option as the package has been archived on the CRAN repository and the last version in that repository had a bug.

## Output

estimated-frequencies: Each row gives the amino acid frequencies for a class. On any given row, the ordering of frequencies is the conventional ordering expected by most packages, alphabetical on their three-letter codes:

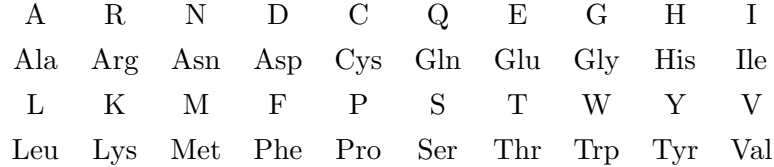

esmodel.nex: A nexus file that can be used to fit a mixture model with IQ-TREE at the command line through

\$ iqtree -s seqfile -m LG+ESmodel+G -mdef esmodel.nex [OPTIONS]

With no options, it will fit the mixture and search for the best tree. The term **ESmodel** should always be present in the model statement. The example above fits a model that has the LG exchangeability matrix and a discretized gamma rates-across-sites model on top of the mixture. The elements of the model can be changed. See

### http://www.iqtree.org/doc/Command-Reference#general-options

for additional information about options and specifying substitution models (search 'Specifying substitution models' on that page).

## System Requirements and Installation

Requirements and Installation of External Packages The main program mammal is an R language script file that effectively pastes together results from a number of smaller programs, some of which were written in R and some in C. To install the package you will need a C compiler, a working installation of the R statistical package and the R package quadprog of Turlach and Weingessel (2013). The statistical package R is freely available at https://cran.r-project.org. Once R is installed, the quadprog R package can be installed at the R command line with

```
> install.packages("quadprog")
```
The source code has been compiled and tested using gcc computers running Linux and Mac OS X. While the program has not been tested on another platform, it should compile under any Linux distribution as well as Mac OS X. On Mac OS, to install gcc, bring up a terminal and type

\$ xcode-select --install

# Installation

1. Download and unpack the software

\$ tar zxf mammal.tgz

This will create a directory mammal that contains the source code.

2. Change directories to mammal and create the main program files with the make command

```
$ cd mammal
$ make
$ chmod a+x mammal
```
The default installation assumes the gcc compiler is available. To use a different compiler, change the variable CC in Makefile.

3. Copy the program files

dgpe mammal-sigma mult-data mult-mix-lwt charfreq

to a location in your PATH or to a known directory. If the directory that these files are copied to is not in your PATH, you should change the line bindir  $\leq$   $\blacksquare$  "" in the file mammal to

bindir <- "dir\_with\_files/"

where dir\_with\_files is the name of the directory that the files above have been copied to.

4. Copy the C-series frequencies

C10.aafreq.dat, ..., C60.aafreq.dat

to a known directory. Change cseries.dir <- "" to cseries.dir <- "dir\_with\_files" where dir\_with\_files is the name of the directory that the files above have been copied to.

- 5. Copy the file mammal to a location in your PATH.
- 6. The source code and directory can be removed:

 $$ cd../$ \$ rm -rf mammal.tgz mammal/

#### References

Felsenstein, J. (2004). PHYLIP Phylogeny Inference Package (version 3.6). Distributed by the author. Department of Genome Sciences, University of Washington, Seattle.

Felsenstein, J. (1989). PHYLIP - Phylogeny Inference Package (version 3.2). Cladistics 5: 164-166.

Le S.Q., Gascuel O., Lartillot N. (2008). Empirical profile mixture models for phylogenetic reconstruction. Bioinformatics. 24:23172323.

Linderman, M. and Bruggner, R. (2013). Rclusterpp: Linkable C++ clustering. R package version 0.2.3.

- Nguyen L.T., Schmidt H.A., von Haeseler A., Minh B.Q. (2015). IQ-TREE: A fast and effective stochastic algorithm for estimating maximum likelihood phylogenies.. Mol. Biol. Evol., 32:268-274.
- Susko, E., Lincker, L. and Roger, A.J. (2018). Accelerated Estimation of Frequency Classes in Siteheterogeneous Profile Mixture Models. Mol Biol. Evol. 35:1266–1283.
- Turlach, B.A. and Weingessel, A. (2013). quadprog: Functions to solve quadratic programming problems. R package version 1.5-5.